Linux Projekt Nr. 1

# **Web Space Anbieter**

im Internet:

- **Web-Server** mit

- PHP, MySQL u. phpMyAdmin:
- VirtualHost für jedem Benutzer:
	- http://www.xxxxxxx.elop03.de
- Jedem Benutzer speichert ihrem Web-Pages in /home/benutzername

- **FTP-Server** für:

- Anonymous Downloads von Software Updates
- Web-Clients uploading von Web-Pages (in /home/benutzername) (muss *chroot* (gesperrt) in /home/benutzername Verzeichnis)

- **DNS Server** für Domain **elop03.de**

- Für Name-auflösung von alle VirtualHosts und Client Rechnern.
- **Statistik** von Homepage Zugriff:(Name und Password geschützt)
	- Webalizer Resultat in Internet stellen durch Kunden eigene VirtualHosts
		- z.B. http://www.meinevirtual.de/log/
	- Statistik von Web Browser CGI Script erzeugen

#### - **Script um neue Web-Client automatic an zu legen**:

- neue Benutzer-Arbeitsplatz
- VirtualHost für Benutzer

#### - **Backup Scripts**:

- Backup von Benutzer-Arbeitsplätze nach .tar.gz Datei
- Name von Backup enthält Backup-Datum
- Backup Script ist regelmäßig ausgeführt.

#### - **Server Fernwartung**

- Via ssh(terminal)
- Via ssh(als Tunnel) und Webmin
- **Quotas** (Festplatte-Speicherplatz Begrenzung)
	- Für jedem Web-Kunden einrichten

## Linux Projekt

#### Nr. 2

# **Internet Zugang & Multi-Server**

#### - **Samba Drucker und Datei Server**

- Jede Benutzer bekommt eine Arbeitsplatz auf Linux von Windows
- 2 Benutzer bekommen eine extra gemeinsame Arbeitsplatz

#### - **FTP Server**

- Anonymous Anmeldung für Software Updates
- Normale Benutzer für Eigene Daten-Sicherungskopie

#### - **Linux-Programme Server**

- VNC Server
- X-Windows Anwendungen (z.B. Gimp)Server (mit Putty und Windows icon)

#### - **NFS Server**

- Für Backup von Benutzer-Arbeitsplätze Daten
- regelmäßig (mit cron) nach anderen Host gespeichert.

#### **- Daten-Spiegelung**

- auf Remote-Rechner Mit rsync oder anderen Programmen.

#### - **Internet Router**

- MASQUARADING von Interne Netz und Internet . Kein Firewall.
- Optionen: Internet Zugangskontrolle könnte durch Apache & CGI erreicht werden.

#### - **DHCP Server**

- Dynamische für Client-Adresse.
- Statische Adresse für Servers.

#### - **Syslog Server**

- Alle Log soll nach eine Syslog-Server geschickt

## Linux Projekt Nr. 3 **Firmen-Server**

## **Ziel: die üblichen Funktionen eines Firmen Netzwerks aufbauen.**

## **Beschreibung:**

- 1. Die Mitarbeiter arbeiten unter Windows (98, 2K, XP) und unter Linux. (Windows Client könnte mit VMWare installiert)
- 2. Die Rechner sollen über einen eindeutigen Namen erreicht werden können.
- 3. Sie müssen alle Zugang zum Internet haben (Web +FTP+ Mail).
- 4. Die E-Mails werden über einen internen Mail-Server verarbeitet.
- 5. Wichtige Daten werden zentral auf einem Server abgelegt und regelmäßig gesichert.
- 6. Die Windows-Benutzer melden sich an einem Anmelde-Server an.(PDC)
- 7. Es gibt nur ein Drucker, der für alle zugänglich sein muss.
- 8. Sie müssen Faxe empfangen und senden können.
- 9. Ein externer Mitarbeiter soll mit einem Laptop sofort einen Zugang zum Firmen-Netz haben können.
- 10.Die Firma bietet mehrere Webseiten unter verschiedenen Domäne-Namen in Internet an.
- 11.Es werden regelmäßig Statistiken von den Webseiten-Zugriffen gemacht.
- 12.Die Firma bietet auch Software und Dokumentation für Klienten zum Herunterladen.
- 13.Die Foto Bearbeitung für die Webseiten wird mit dem Programm "Gimp" gemacht, aber über Windows-Rechner.
- 14.Die Sicherheit im Netz ist ein wichtiges Element für diese Firma.

#### Firmen-Server Projekt-Details

- 1. Alle internen Rechner haben Zugriff zu allen Netzwerk-Diensten.
- 2. Jeder Rechner ist erreichbar durch interne Namen und Domain (DNS)
- 3. Internet-Zugang
	- Zugang zum Internet über ISDN (Dial-On-demand)
	- Proxy mit einem Filter für unerwünschte Webseiten
	- Firewall: ein MUSS !!
- 4. Mail:
	- Einkommende Mail wird vom Internet Strato Konto abgeholt (POP)und in interner Mailbox gespeichert.
	- Mitarbeiter holen ihre Mail nur vom lokale Mail-Server(IMAP,POP). Kein direkter Internet Mail Zugang.
- 5. Für den Daten-Server muss sichergestellt werden, dass ein Mitarbeiter ihn nicht füllen kann. (Quota)
- 6. Windows PDC und Win98 Longon Server mit Samba.
- 7. Nur ein Elop Brother Netzwerk Drucker für alle Projektgruppen.
- 8. Einkommende Faxe werden zum lokalen Drucker und zur lokalen Fax-Mailbox gesendet.
- 9. DHCP-Server für Laptops.
- 10.Apache VirtualHosts für:
	- 1. Haupt Firma-Webseite
	- 2. Firma e-shop Webseite
	- 3. Web Klienten Webseiten. Sie werden vom Internet durch FTP gespeichert.
- 11.Webalizer oder ähnliche Software.

-Ergebnis der Statistiken müssen durch Name und Passwort geschützt werden, und sind Erreichbar durch Internet (VirtualHosts oder http://*hostname*/stats/)

- 12.Anonymous FTP-Server für Software Updates und Dokumentation.
- 13.Interne VNC oder X-Server zur Verfügung für alle Mitarbeiter. (Putty tools, Desktop Verknüpfungen, Scripts u.s.w.)
- 14.Firewall in Internet Zugang-Server. Keine unnötigen Dienste in lokalen Server.

# Elop Linux-Projekt

# Namen(max 2)

Selbstgebaut Projekt: Beschreibung von Projekt

## • **Projekt Bewertung:**

•

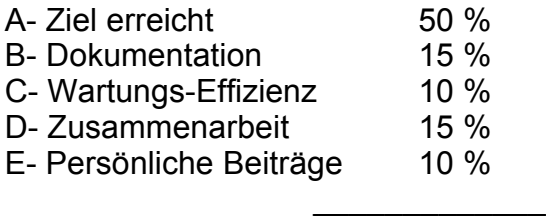

100%